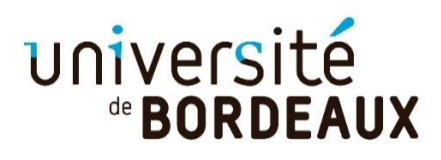

## **TUTORIEL POUR LA PARTIE ACCÈS ET DEBOUCHÉS**

## **●Cliquez sur accès et débouchés**

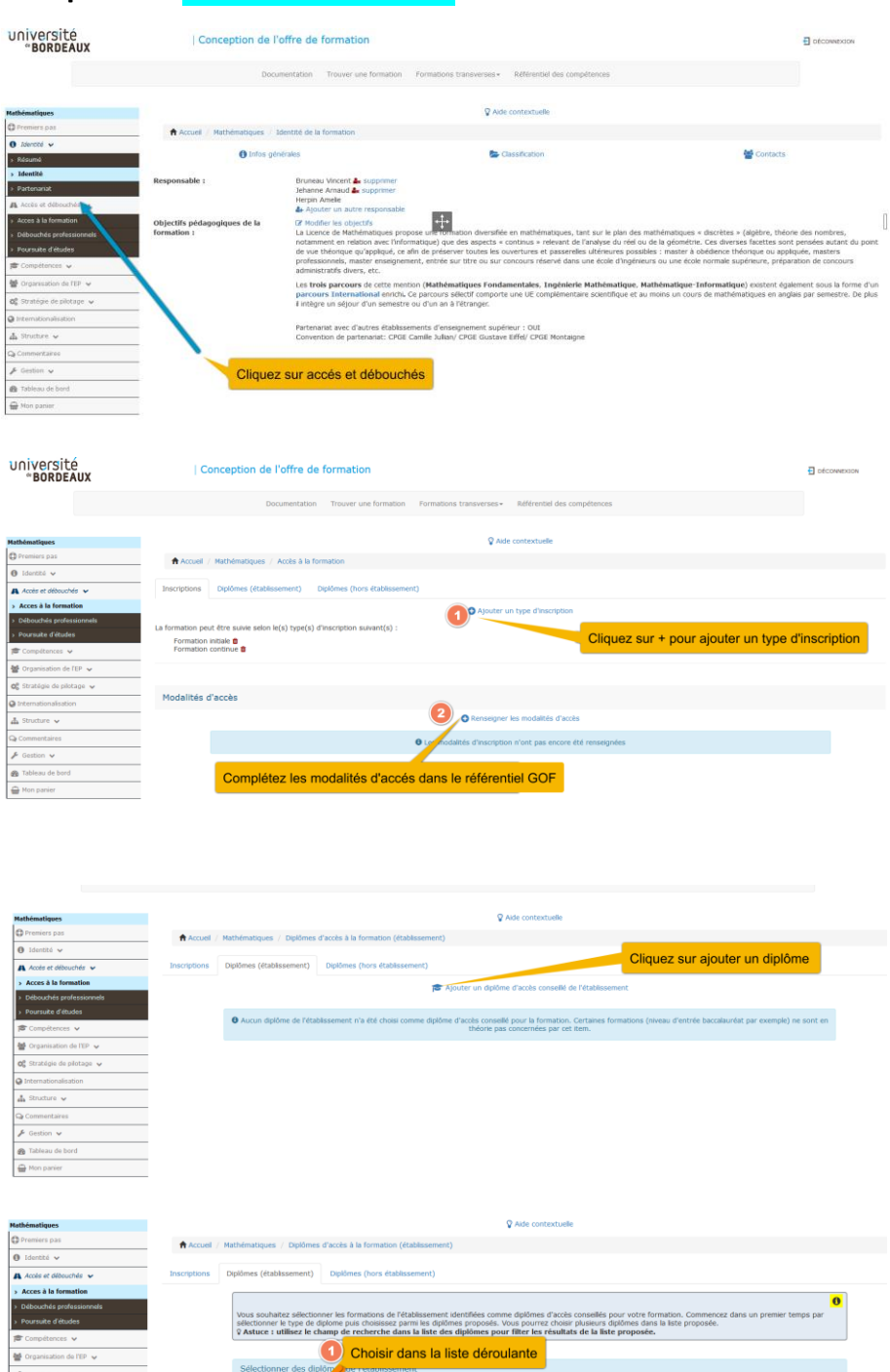

2 Cliquez

Alguitar Annul

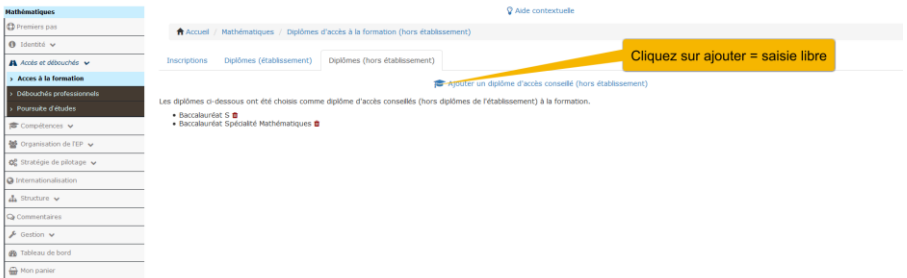

## ●Cliquez sur débouchés professionnels

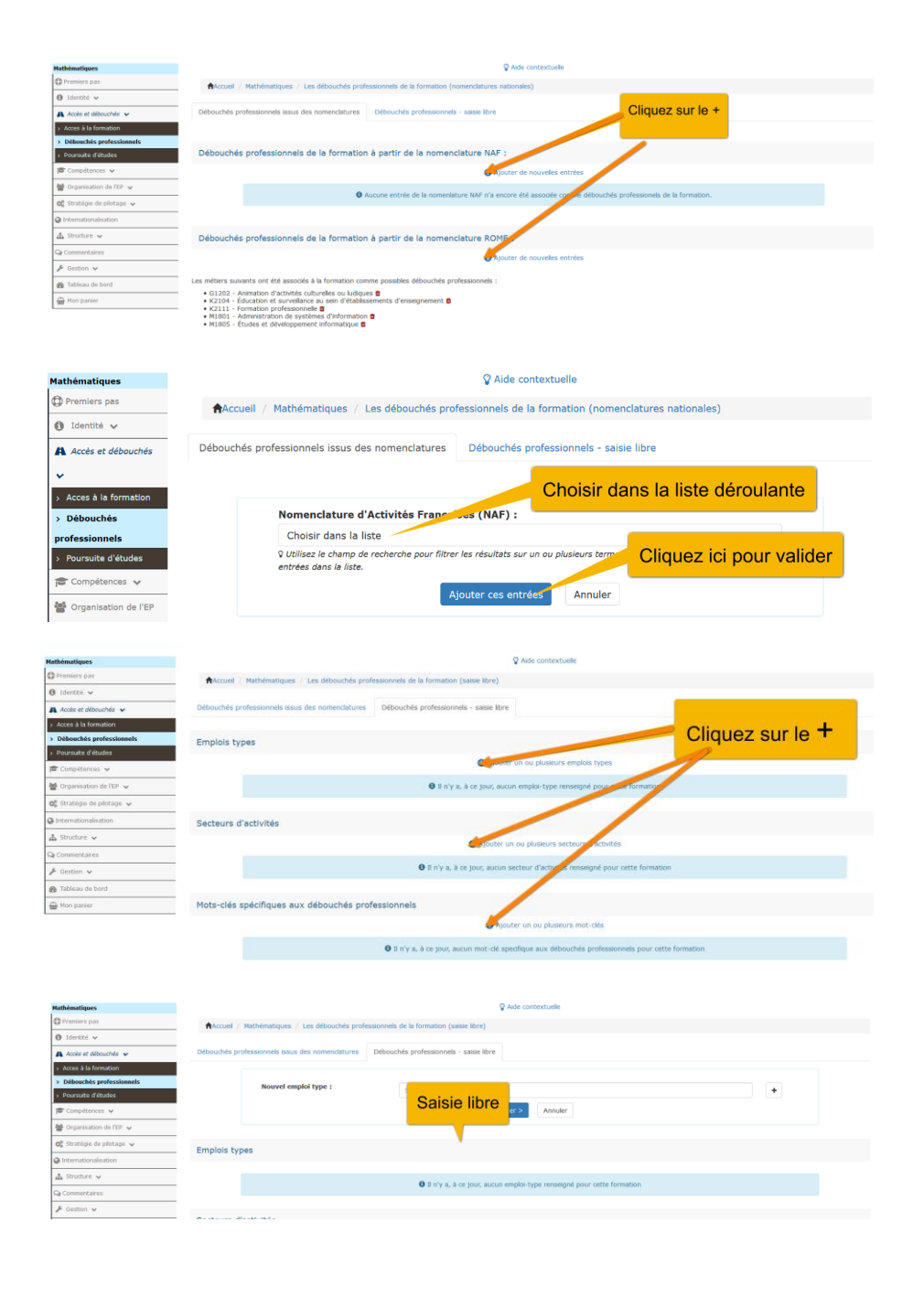

## ●Cliquez sur pousuite d'études

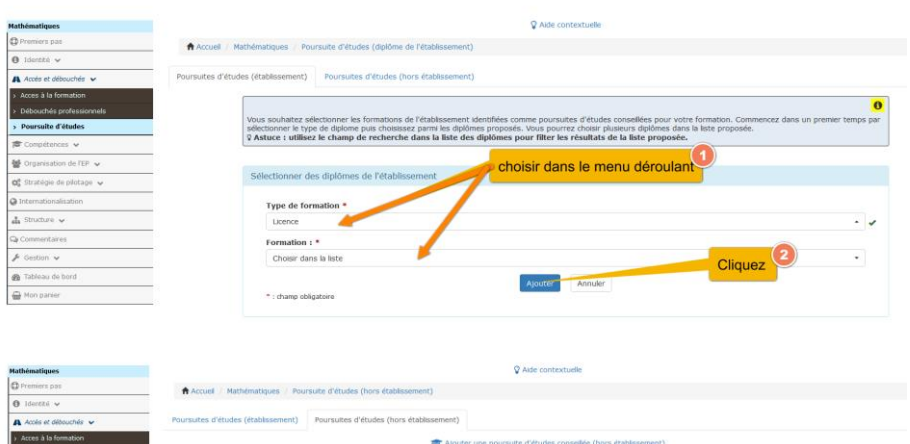

• Ecole d'Ingenieurs (ENSEIRB-MatMeca, 4<br>• Master Mention Mathématiques **&**<br>• INSPE - Master MEEF Second Degré <mark>&</mark> wisune<br>ale, Su Elec...) <mark>O</mark> Cliquez sur ajouter une poursuite d'études= saisie libre